Importante: Antes de inscribirse, deberá leer **la guía para el candidato**.

Enseguida:

• Si el perfil que identificó corresponde al usuario **Intermedio 1**, las opciones de examen son:

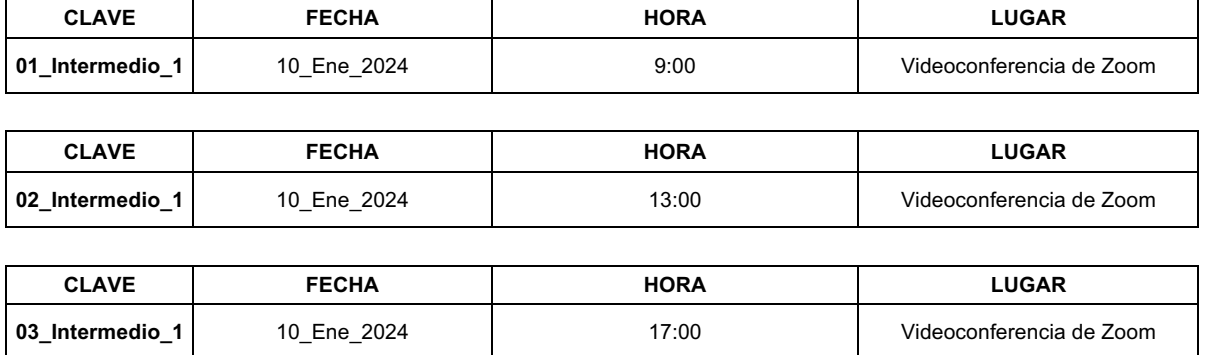

• Si el perfil que identificó corresponde al usuario **Intermedio 2**, las opciones de examen son:

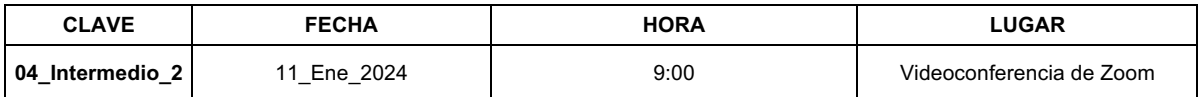

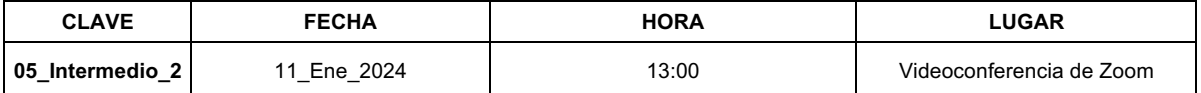

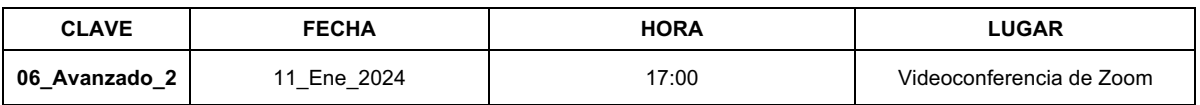

• Si el perfil que identificó corresponde al usuario **Avanzado 1**, las opciones de examen son:

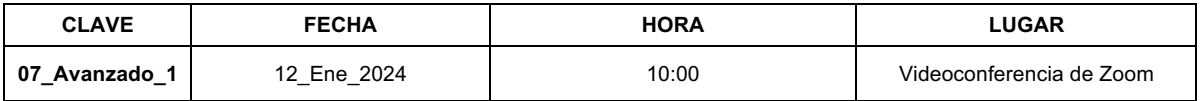

• Si el perfil que identificó corresponde al usuario **Avanzado 2**, las opciones de examen son:

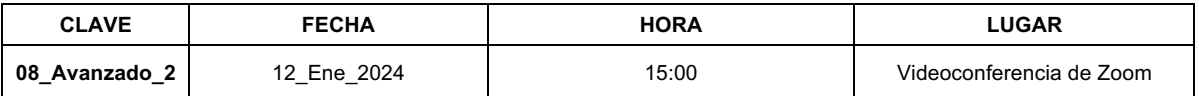